# **cbgen** *Release 1.0.1*

**Danilo Horta**

**Aug 18, 2022**

# **CONTENTS:**

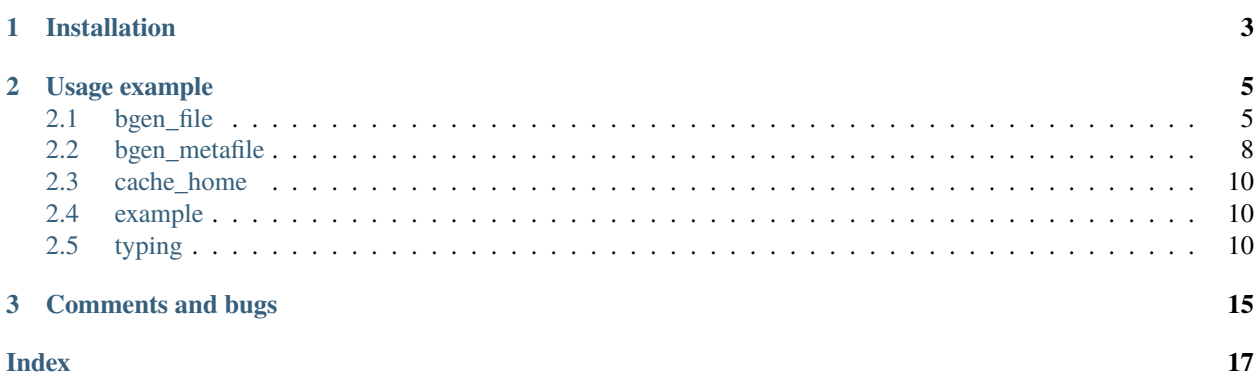

[BGEN](https://www.well.ox.ac.uk/~gav/bgen_format/) is a file format for storing large genetic datasets. It supports both unphased genotypes and phased haplotype data with variable ploidy and number of alleles. It was designed to provide a compact data representation without sacrificing variant access performance. This Python package is a wrapper around the [bgen library,](https://github.com/limix/bgen) a low-memory footprint reader that efficiently reads bgen files. It fully supports the bgen format specifications: 1.2 and 1.3; as well as their optional compressed formats.

**CHAPTER**

**ONE**

# **INSTALLATION**

<span id="page-6-0"></span>pip install cbgen

### **CHAPTER**

**TWO**

### **USAGE EXAMPLE**

```
>>> import cbgen
>>>
>>> bgen = cbgen.bgen_file(cbgen.example.get("haplotypes.bgen"))
>>> bgen.create_metafile("haplotypes.bgen.metafile")
>>> mf = cbgen.bgen_metafile("haplotypes.bgen.metafile")
>>> print(mf.npartitions)
1
>>> print(mf.nvariants)
\Delta>>> print(mf.partition_size)
4
>>> part = mf.read_partition(0)
>>> gt = bgen.read_genotype(part.variants.offset[0])
>>> print(gt.probability)
[[1. 0. 1. 0.]
[0. 1. 1. 0.]
[1. 0. 0. 1.]
[0. 1. 0. 1.]]
>>> mf.close()
>>> bgen.close()
```
### <span id="page-8-1"></span>**2.1 bgen\_file**

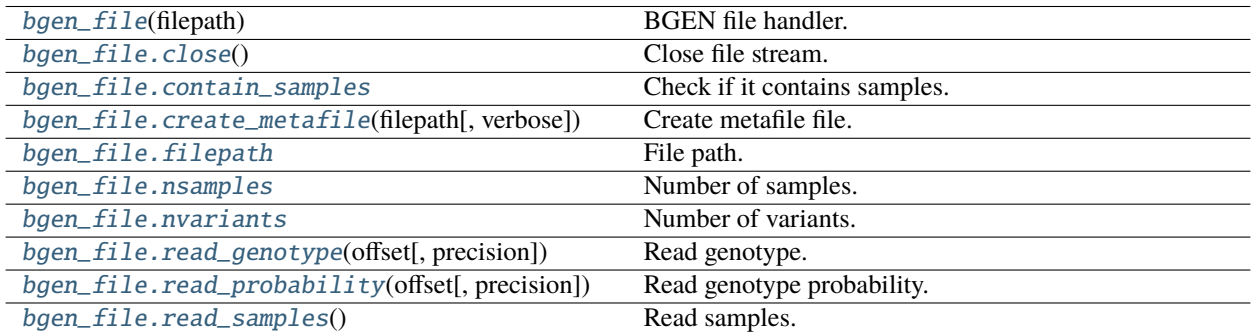

### <span id="page-8-2"></span>class cbgen.bgen\_file(*filepath*)

BGEN file handler.

```
>>> import cbgen
>>>
>>> bgen = cbgen.bgen_file(cbgen.example.get("haplotypes.bgen"))
>>> print(bgen.nvariants)
4
>>> print(bgen.nsamples)
4
>>> print(bgen.contain_samples)
True
>>> print(bgen.read_samples())
[b'sample_0' b'sample_1' b'sample_2' b'sample_3']
>>> mf = cbgen.bgen_metafile(cbgen.example.get("haplotypes.bgen.metafile"))
>>> part = mf.read_partition(0)
>>> gt = bgen.read_genotype(part.variants.offset[0])
>>> print(gt.probability)
[[1. 0. 1. 0.]
[0. 1. 1. 0.]
[1. 0. 0. 1.]
[0. 1. 0. 1.]]
>>> mf.close()
>>> bgen.close()
```
Use *with*-statement context to guarantee file closing at the end.

```
>>> with cbgen.bgen_file(cbgen.example.get("haplotypes.bgen")) as bgen:
... print(bgen.nvariants)
4
```
### **Parameters**

filepath ([Union](https://docs.python.org/3/library/typing.html#typing.Union)[[str](https://docs.python.org/3/library/stdtypes.html#str), [Path](https://docs.python.org/3/library/pathlib.html#pathlib.Path)]) – BGEN file path.

### <span id="page-9-0"></span>close()

Close file stream.

#### <span id="page-9-1"></span>property contain\_samples: [bool](https://docs.python.org/3/library/functions.html#bool)

Check if it contains samples.

#### **Return type**

[bool](https://docs.python.org/3/library/functions.html#bool)

### **Returns**

True if it does contain samples; False otherwise.

#### <span id="page-9-2"></span>create\_metafile(*filepath*, *verbose=False*)

Create metafile file.

### **Parameters**

- filepath ([Union](https://docs.python.org/3/library/typing.html#typing.Union)[[str](https://docs.python.org/3/library/stdtypes.html#str), [Path](https://docs.python.org/3/library/pathlib.html#pathlib.Path)]) File path.
- verbose True to show progress; False otherwise (default).

#### <span id="page-9-3"></span>property filepath: [Path](https://docs.python.org/3/library/pathlib.html#pathlib.Path)

File path.

**Return type** [Path](https://docs.python.org/3/library/pathlib.html#pathlib.Path)

### **Returns**

*File path.*

### <span id="page-10-5"></span><span id="page-10-0"></span>property nsamples: [int](https://docs.python.org/3/library/functions.html#int)

Number of samples.

### **Return type**

[int](https://docs.python.org/3/library/functions.html#int)

### **Returns**

*Number of samples.*

### <span id="page-10-1"></span>property nvariants: [int](https://docs.python.org/3/library/functions.html#int)

Number of variants.

**Return type**

[int](https://docs.python.org/3/library/functions.html#int)

### **Returns**

*Number of variants.*

### <span id="page-10-2"></span>read\_genotype(*offset*, *precision=64*)

Read genotype.

#### **Parameters**

- offset ([int](https://docs.python.org/3/library/functions.html#int)) Variant offset.
- precision ([int](https://docs.python.org/3/library/functions.html#int)) Probability precision in bits: 64 (default) or 32.

#### **Return type**

[Genotype](#page-13-3)

### **Returns**

*Genotype.*

### **Raises**

[RuntimeError](https://docs.python.org/3/library/exceptions.html#RuntimeError) – If invalid offset of or a file stream reading error occurs.

### <span id="page-10-3"></span>read\_probability(*offset*, *precision=64*)

Read genotype probability.

### **Parameters**

- offset ([int](https://docs.python.org/3/library/functions.html#int)) Variant offset.
- precision ([int](https://docs.python.org/3/library/functions.html#int)) Probability precision in bits: 64 (default) or 32.

#### **Return type**

[Any](https://docs.python.org/3/library/typing.html#typing.Any)

### **Returns**

*Probabilities.*

### **Raises**

[RuntimeError](https://docs.python.org/3/library/exceptions.html#RuntimeError) – If invalid offset of or a file stream reading error occurs.

### <span id="page-10-4"></span>read\_samples()

Read samples.

#### **Return type**

[Any](https://docs.python.org/3/library/typing.html#typing.Any)

<span id="page-11-3"></span>**Returns**

*Samples.*

**Raises**

[RuntimeError](https://docs.python.org/3/library/exceptions.html#RuntimeError) – If samples are not stored or a file stream reading error occurs.

### <span id="page-11-0"></span>**2.2 bgen\_metafile**

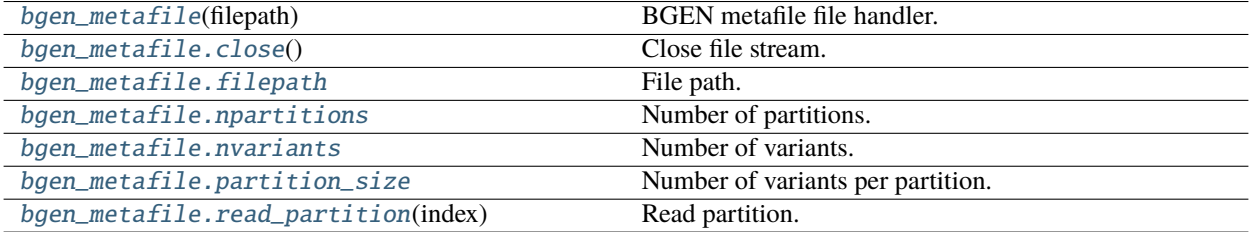

### <span id="page-11-1"></span>class cbgen.bgen\_metafile(*filepath*)

BGEN metafile file handler.

```
>>> import cbgen
>>>
>>> bgen = cbgen.bgen_file(cbgen.example.get("haplotypes.bgen"))
>>> mf = cbgen.bgen_metafile(cbgen.example.get("haplotypes.bgen.metafile"))
>>> print(mf.npartitions)
1
>>> print(mf.nvariants)
\Delta>>> print(mf.partition_size)
4
>>> part = mf.read_partition(0)
>>> gt = bgen.read_genotype(part.variants.offset[0])
>>> print(gt.probability)
[[1. 0. 1. 0.]
[0. 1. 1. 0.]
[1. 0. 0. 1.]
[0. 1. 0. 1.]]
>>> mf.close()
>>> bgen.close()
```
Use *with*-statement context to guarantee file closing at the end.

```
>>> with cbgen.bgen_metafile(cbgen.example.get("haplotypes.bgen.metafile")) as mf:
... print(mf.npartitions)
1
```
#### **Parameters**

filepath ([Union](https://docs.python.org/3/library/typing.html#typing.Union)[[str](https://docs.python.org/3/library/stdtypes.html#str), [Path](https://docs.python.org/3/library/pathlib.html#pathlib.Path)]) – BGEN metafile file path.

<span id="page-11-2"></span>**Raises**

[RuntimeError](https://docs.python.org/3/library/exceptions.html#RuntimeError) – If a file stream reading error occurs.

### <span id="page-12-5"></span>close()

Close file stream.

### <span id="page-12-0"></span>property filepath: [Path](https://docs.python.org/3/library/pathlib.html#pathlib.Path)

File path.

#### **Return type** [Path](https://docs.python.org/3/library/pathlib.html#pathlib.Path)

**Returns**

*File path.*

### <span id="page-12-1"></span>property npartitions: [int](https://docs.python.org/3/library/functions.html#int)

Number of partitions.

**Return type** [int](https://docs.python.org/3/library/functions.html#int)

#### **Returns**

*Number of partitions.*

### <span id="page-12-2"></span>property nvariants: [int](https://docs.python.org/3/library/functions.html#int)

Number of variants.

**Return type** [int](https://docs.python.org/3/library/functions.html#int)

**Returns**

*Number of variants.*

### <span id="page-12-3"></span>property partition\_size: [int](https://docs.python.org/3/library/functions.html#int)

Number of variants per partition.

The last partition might have less variants than the partition size. Every other partition is guaranteed to have partition\_size variants.

### **Return type**

[int](https://docs.python.org/3/library/functions.html#int)

**Returns**

*Partition size.*

#### <span id="page-12-4"></span>read\_partition(*index*)

Read partition.

**Parameters** index ([int](https://docs.python.org/3/library/functions.html#int)) – Partition index.

#### **Return type** [Partition](#page-14-0)

**Returns**

*Partition.*

#### **Raises**

[RuntimeError](https://docs.python.org/3/library/exceptions.html#RuntimeError) – If index is invalid or a file stream reading error occurs.

### <span id="page-13-4"></span><span id="page-13-0"></span>**2.3 cache\_home**

Downloaded example files are stored at the BGEN\_CACHE\_HOME folder.

```
>>> from cbgen import BGEN_CACHE_HOME
>>> BGEN_CACHE_HOME.is_dir()
True
```
### <span id="page-13-1"></span>**2.4 example**

cbgen.example.get(*filename*)

Get file path to an example.

Recognized file names:

- complex.23bits.no.samples.bgen
- haplotypes.bgen
- haplotypes.bgen.metadata.corrupted
- haplotypes.bgen.metafile
- wrong.metadata
- merged\_487400x220000.bgen
- merged\_487400x2420000.bgen
- merged\_487400x4840000.bgen

### **Parameters**

**filename**  $(str)$  $(str)$  $(str)$  – File name to fetch.

```
Return type
   Path
```
**Returns** *File path.*

### <span id="page-13-2"></span>**2.5 typing**

Support for type hints.

```
cbgen.typing.Genotype(probability, phased, ...) Genotype.
cbgen.typing.Partition(offset, variants) Partition of variants.
cbgen.typing.Variants(id, rsid, chromosome, ...) Variants.
```
<span id="page-13-3"></span>class cbgen.typing.Genotype(*probability*, *phased*, *ploidy*, *missing*)

Genotype.

```
>>> import cbgen
>>>
>>> bgen = cbgen.bgen_file(cbgen.example.get("haplotypes.bgen"))
>>> mf = cbgen.bgen_metafile(cbgen.example.get("haplotypes.bgen.metafile"))
>>> part = mf.read_partition(0)
>>> gt = bgen.read_genotype(part.variants.offset[0])
>>> print(type(gt))
<class 'cbgen.typing.Genotype'>
>>> print(gt.probability)
[[1. 0. 1. 0.]
[0. 1. 1. 0.]
[1. 0. 0. 1.]
[0. 1. 0. 1.]]
>>> print(gt.phased)
True
>>> print(gt.ploidy)
[2 2 2 2]
>>> print(gt.missing)
[False False False False]
>>> mf.close()
>>> bgen.close()
```
### Probability

Probability.

### phased

Phasedness.

**Type**

Any

### ploidy

Ploidy.

**Type** Any

#### missing

Missingness.

**Type**

Any

<span id="page-14-0"></span>class cbgen.typing.Partition(*offset*, *variants*)

Partition of variants.

```
>>> import cbgen
>>>
>>> bgen = cbgen.bgen_file(cbgen.example.get("haplotypes.bgen"))
>>> mf = cbgen.bgen_metafile(cbgen.example.get("haplotypes.bgen.metafile"))
>>> part = mf.read_partition(0)
>>> print(type(part))
<class 'cbgen.typing.Partition'>
>>> print(part.offset)
0
```
(continues on next page)

(continued from previous page)

```
>>> print(type(part.variants))
<class 'cbgen.typing.Variants'>
>>> mf.close()
>>> bgen.close()
```
### offset

Partition offset.

**Type** [int](https://docs.python.org/3/library/functions.html#int)

#### variants

Variants.

**Type**

*[cbgen.typing.Variants](#page-15-0)*

<span id="page-15-0"></span>class cbgen.typing.Variants(*id*, *rsid*, *chromosome*, *position*, *nalleles*, *allele\_ids*, *offset*)

Variants.

```
>>> import cbgen
>>>
>>> bgen = cbgen.bgen_file(cbgen.example.get("haplotypes.bgen"))
>>> mf = cbgen.bgen_metafile(cbgen.example.get("haplotypes.bgen.metafile"))
>>> part = mf.read_partition(0)
>>> variants = part.variants
>>> print(type(variants))
<class 'cbgen.typing.Variants'>
>>> print(variants.size)
4
>>> print(variants.id[3])
b'SNP4'
>>> print(variants.rsid[3])
b'RS4'
>>> print(variants.chromosome[3])
b'1'
>>> print(variants.position[3])
4
>>> print(variants.nalleles[3])
2
>>> print(variants.allele_ids[3])
b'A,G'
>>> print(variants.offset[3])
273
>>> mf.close()
>>> bgen.close()
```
### id

Identification.

**Type** Any

rsid

Reference SNP cluster ID.

### **Type**

Any

### <span id="page-16-0"></span>chromosome

Chromosome.

### **Type**

Any

### position

Position.

**Type** Any

### nalleles

Number of alleles per variant.

### **Type**

Any

### allele\_ids

Allele identifications.

### **Type**

Any

### offset

Variant offset.

### **Type**

Any

### property size: [int](https://docs.python.org/3/library/functions.html#int)

Number of variants.

### **Return type**

[int](https://docs.python.org/3/library/functions.html#int)

### **Returns**

*Number of variants.*

### **CHAPTER**

# **THREE**

### **COMMENTS AND BUGS**

<span id="page-18-0"></span>You can get the source code and open issues [on Github.](https://github.com/limix/cbgen)

### **INDEX**

# <span id="page-20-0"></span>A

allele\_ids (*cbgen.typing.Variants attribute*), [13](#page-16-0)

### B

bgen\_file (*class in cbgen*), [5](#page-8-3) bgen\_metafile (*class in cbgen*), [8](#page-11-3)

# C

chromosome (*cbgen.typing.Variants attribute*), [13](#page-16-0) close() (*cbgen.bgen\_file method*), [6](#page-9-4) close() (*cbgen.bgen\_metafile method*), [8](#page-11-3) contain\_samples (*cbgen.bgen\_file property*), [6](#page-9-4) create\_metafile() (*cbgen.bgen\_file method*), [6](#page-9-4)

### F

filepath (*cbgen.bgen\_file property*), [6](#page-9-4) filepath (*cbgen.bgen\_metafile property*), [9](#page-12-5)

# G

Genotype (*class in cbgen.typing*), [10](#page-13-4) get() (*in module cbgen.example*), [10](#page-13-4)

# I

id (*cbgen.typing.Variants attribute*), [12](#page-15-1)

### M

missing (*cbgen.typing.Genotype attribute*), [11](#page-14-1)

### N

nalleles (*cbgen.typing.Variants attribute*), [13](#page-16-0) npartitions (*cbgen.bgen\_metafile property*), [9](#page-12-5) nsamples (*cbgen.bgen\_file property*), [7](#page-10-5) nvariants (*cbgen.bgen\_file property*), [7](#page-10-5) nvariants (*cbgen.bgen\_metafile property*), [9](#page-12-5)

# O

offset (*cbgen.typing.Partition attribute*), [12](#page-15-1) offset (*cbgen.typing.Variants attribute*), [13](#page-16-0)

### P

Partition (*class in cbgen.typing*), [11](#page-14-1)

partition\_size (*cbgen.bgen\_metafile property*), [9](#page-12-5) phased (*cbgen.typing.Genotype attribute*), [11](#page-14-1) ploidy (*cbgen.typing.Genotype attribute*), [11](#page-14-1) position (*cbgen.typing.Variants attribute*), [13](#page-16-0) Probability (*cbgen.typing.Genotype attribute*), [11](#page-14-1)

# R

read\_genotype() (*cbgen.bgen\_file method*), [7](#page-10-5) read\_partition() (*cbgen.bgen\_metafile method*), [9](#page-12-5) read\_probability() (*cbgen.bgen\_file method*), [7](#page-10-5) read\_samples() (*cbgen.bgen\_file method*), [7](#page-10-5) rsid (*cbgen.typing.Variants attribute*), [12](#page-15-1)

### S

size (*cbgen.typing.Variants property*), [13](#page-16-0)

### V

variants (*cbgen.typing.Partition attribute*), [12](#page-15-1) Variants (*class in cbgen.typing*), [12](#page-15-1)